# **FREE!** Photoshop Templates For CS6 08

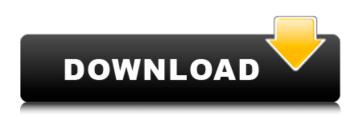

#### Free Download Fonts Pack For Photoshop Cs6 Crack + With Serial Key Download For Windows

\* \_Adobe Photoshop Elements\_ Photo manipulation tools for the masses. Photoshop Elements can be used for all types of photos, including building the manipulation.

#### Free Download Fonts Pack For Photoshop Cs6 Crack + (April-2022)

This article is about the free elements versions which are the part of the Adobe Photoshop suite, not Adobe Photoshop Creative Cloud or Photoshop CC, which you can get by upgrading to Creative Cloud. Adobe Photoshop Elements was released in 1998, and is the longest-running professional image editing software still in active development. It is part of the Adobe family, and has been both a member and a customer of the Photoshop family for more than 20 years. Adobe Photoshop Elements, published by Adobe Systems Inc., was developed to be a professional version of Photoshop for consumers and novice photographers. Adobe Photoshop Elements 13 should be available as of 20th December 2019. You can download it here. Adobe Photoshop Elements is packed with powerful tools for creating, editing and retouching various types of images. It's also one of the best graphic design tools. Plus, it's completely free, with no requirements to buy anything (or anything extra). That's why it's my go-to image editing software. It doesn't matter what your skill level is, or what your budget is. Photoshop Elements is truly an exceptional image editing and retouching software. It includes everything you need to get professional-quality images from your camera and computer, and to create, edit and modify them. Check out my page about Adobe Photoshop Elements 13 and the 10 best Photoshop alternatives for a detailed list of pros and cons of this software. In this article, you'll learn everything about Adobe Photoshop Elements (including its trials and features) and what to look out for when you're using it. Check out some of the most important ways to use Adobe Photoshop Elements on your camera and computer, how to get Photoshop Elements on both your Mac and Windows PC, and how to use the software on your Mac or Windows PC. Here are all the things that you need to know before you start using Adobe Photoshop Elements and how you can make it easier to use. Now you're ready to learn the ins and outs of Photoshop Elements and all its tools and features. Adobe Photoshop Elements get started guide If you're completely new to Adobe Photoshop Elements, or you just want to learn how to use the software, my Photoshop Elements get started guide is what you need to use. This is a free step-bystep tutorial which will show you the basic tools, features, and options of the software. Adobe Photoshop Elements can be a 05a79cecff

## Free Download Fonts Pack For Photoshop Cs6 Crack [2022]

If you like to use Geiko as your OAuth2 provider, you're in luck. Geiko has a great new feature to help you get started. They've now introduced the GeikoDev Console which you can check out on github. The most exciting aspect of this tool is the ability to create PostgreSQL repositories. This is currently in beta, but is likely to gain traction over the next few months. You will be able to create OAuth2 clients, backends, servers and role-based users. I just went through creating one and just for fun, it's giving me an 'Error: Failed initializing OAuth2 Client' message in the drop down box for Google. Have others been having this issue? That is a bug - we'll fix it in the next release. Thanks for letting us know! I have Geiko successfully provisioning my App Engine app using the dev console. I have been using it for authentication with my Google Adwords app and it works great so far. I'm now trying to use it to access one of my Google Drive account email address which I'm using on the dev console. When I go to edit the project and add a new API client, I'm given an error saying: "Failed initializing OAuth2 Client. Error: 403 Forbidden". I'm getting the same thing. I have a Postgres database, but I think maybe this is from using another database before? I'm trying to create and client on one instance, and running into a bunch of errors. Can anyone help? I was using the latter (on the Google side) successfully, so at first I thought Geiko might be doing something different. I gave it a try, and at first all looks fine. When I go to create client, and select Google, OAuth and I put in my Client ID and Client Secret, it says that the Client ID and client secret were NOT found, etc. It eventually comes up with something like "Failed initializing OAuth2 Client. Error: 403 Forbidden". Any ideas? I followed the guide mentioned in this thread, and here is the case: I've registered a new domain.com with Google Apps. And I've created a new project in my Google Admin and then imported the domain data.

### What's New in the?

Budapest [Hungary], July 14 (ANI): The candidate of All India Anna Dravida Munnetra Kazhagam (AIADMK) candidate, Jayalalithaa and Indian National Congress leader Rahul Gandhi, will now face each other in a head-to-head contest in a highly-contested election in Tamil Nadu's Thanjavur constituency. Popularly known as Thanjavur, it is home to the famous Kumbakonam temple. This constituency accounts for 10.5 percent of the population in Tamil Nadu. AIADMK leader J Jayalalithaa has filed her nomination papers as a candidate in the ongoing Lok Sabha elections. The date for the filing of the nomination papers has been fixed for July 21. This is the second time that Rahul Gandhi has faced Jayalalithaa in a direct battle. In the 2012 elections, she defeated his party candidate and son-in-law Robert Vadra. (ANI) Q: WCF Using Roles I am currently creating a website that uses WCF to pass across a sql connection to create, view and edit our sql databases. I am having issues with the WCF being saved in the site's 'App\_Data' folder with the user that is logged in. If I run the site under the admin account I can save my WCF XML to the 'App\_Data' folder and it is all fine. If I login and save the WCF to the database I get the following error: Unable to open 'C:\inetpub\wwwroot\MySite\bin\Debug\MySite.xsd' for writing. It is being used by another process. I have looked for a solution for 2 days now, and everything I have found suggests that adding [role="domain\username"] to the references as an attempt to prevent this issue. The problem with this is that our site operates via a roles concept, where certain users have access to certain modules on the site, and I have found that many solutions are based on this concept. All of the examples I have seen using [role="domain\username"] work ok for the admin account, but not when it is a different user. I have come across the following that does not seem to work at all:

## System Requirements For Free Download Fonts Pack For Photoshop Cs6:

The version of Unity that this document is based on is 5.6.3f1. In order to experience the functionality of Gama's tutorial, you will need a Mac OS X that has the two following components: The latest version of Unity 5.x At least 2GB of RAM 10.6.8 or later Mac OS X, using a Macbook Pro computer is recommended Installation of Unity 5.x and Mac OS X Unity 5.x is now available to download and install through the Unity website. To install

https://boomingbacolod.com/layers-are-king-20-mili-tertry-photoshop-text-layer-styles/

https://predictionboard.com/upload/files/2022/07/VXKEixWYu6jL11ySU99N\_01\_5f56bce277efc328bc55a591ccfdb8dc\_file.pdf http://dccjobbureau.org/?p=12010

https://www.town.northborough.ma.us/sites/g/files/vyhlif3571/f/uploads/final\_2022-2023\_trash\_recycling\_calendar\_and\_info\_06.10.2022\_0.pdf https://www.castingventuno.it/wp-

content/uploads/2022/07/Adobe Photoshop Sketch 2014 Premium Unlocked DOWNLOAD PREMIUM MODE Adobe .pdf https://www.berwvnheightsmd.gov/sites/g/files/vyhlif301/f/uploads/business operating license blu ltrhd 2016.pdf

http://www.male-blog.com/wp-content/uploads/2022/07/quirjan.pdf

https://jimmyvermeulen.be/wp-content/uploads/2022/07/ProeNeOn.pdf

https://think-relax.com/download-photoshop-cs6

https://domainmeans.com/wp-content/uploads/2022/07/haliwak.pdf

http://www.gatetowellness.com/sites/default/files/webform/vahdan817.pdf

https://poetbook.com/upload/files/2022/07/5QG8qqlVq35zbbLLOGPe\_01\_f0130acbff0706edb556999559b79838\_file.pdf

https://thefpds.org/wp-content/uploads/2022/07/Adobe Kuler\_Dolphins\_Eyes\_Photoshop\_Shapes\_For\_Stylish\_Design.pdf

https://www.afrogoatinc.com/upload/files/2022/07/OIP6WzAe7A1hc2qDdZ8D\_01\_f0130acbff0706edb556999559b79838\_file.pdf

https://edupedo.com/wp-content/uploads/2022/07/brush\_adobe\_photoshop\_download.pdf

https://parsiangroup.ca/2022/07/download-adobe-photoshop-cs6-for-windows-standalone-free-full-version/

https://networny-social.s3.amazonaws.com/upload/files/2022/07/Kc21Dhm45qBNMgAs3wAL\_01\_5f56bce277efc328bc55a591ccfdb8dc\_file.pdf http://www.barberlife.com/upload/files/2022/07/1DGOq5LSRBfTCFIXcFb6\_01\_5f56bce277efc328bc55a591ccfdb8dc\_file.pdf

https://eventaka.com/wp-content/uploads/2022/07/download\_presets\_hdr\_photoshop.pdf

https://www.raven-guard.info/adobe-photoshop-cs5-sharpened-api-reference/